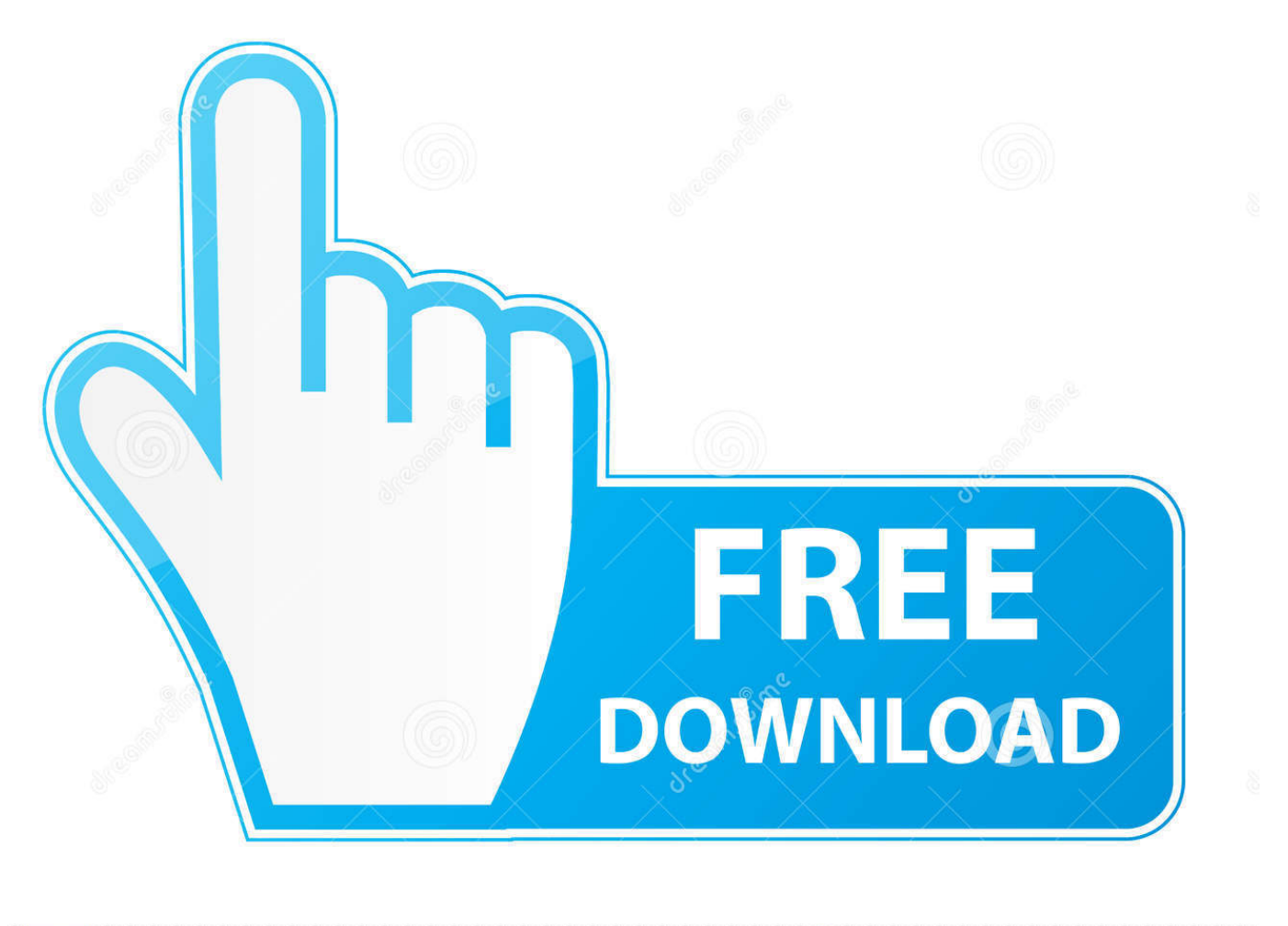

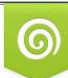

Download from Dreamstime.com previewing purposes only D 35103813 O Yulia Gapeenko | Dreamstime.com

É

[How To Use Quick Parts To Paste Text From Microsoft Word To Outlook](https://picfs.com/1htzvj)

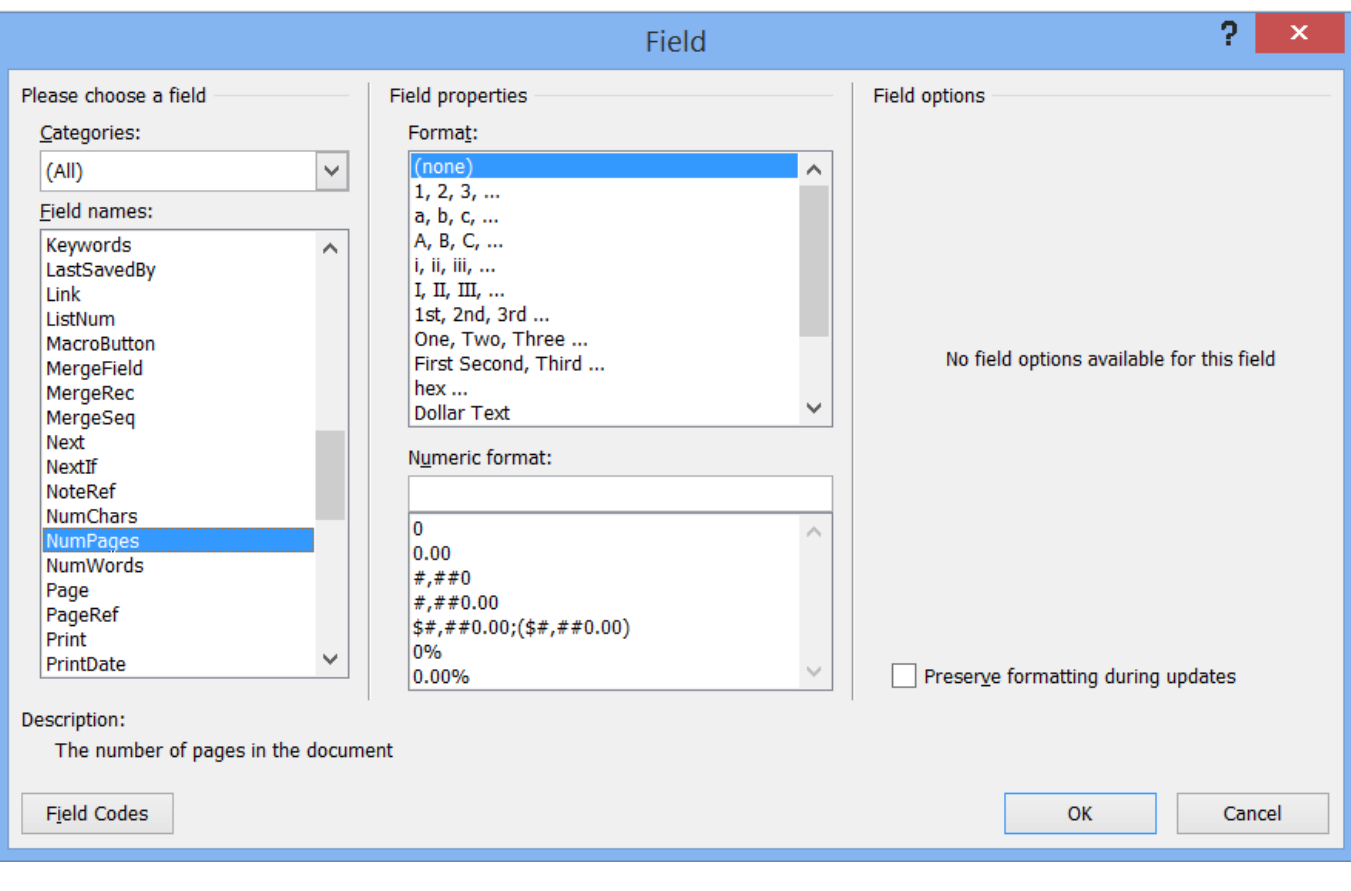

[How To Use Quick Parts To Paste Text From Microsoft Word To Outlook](https://picfs.com/1htzvj)

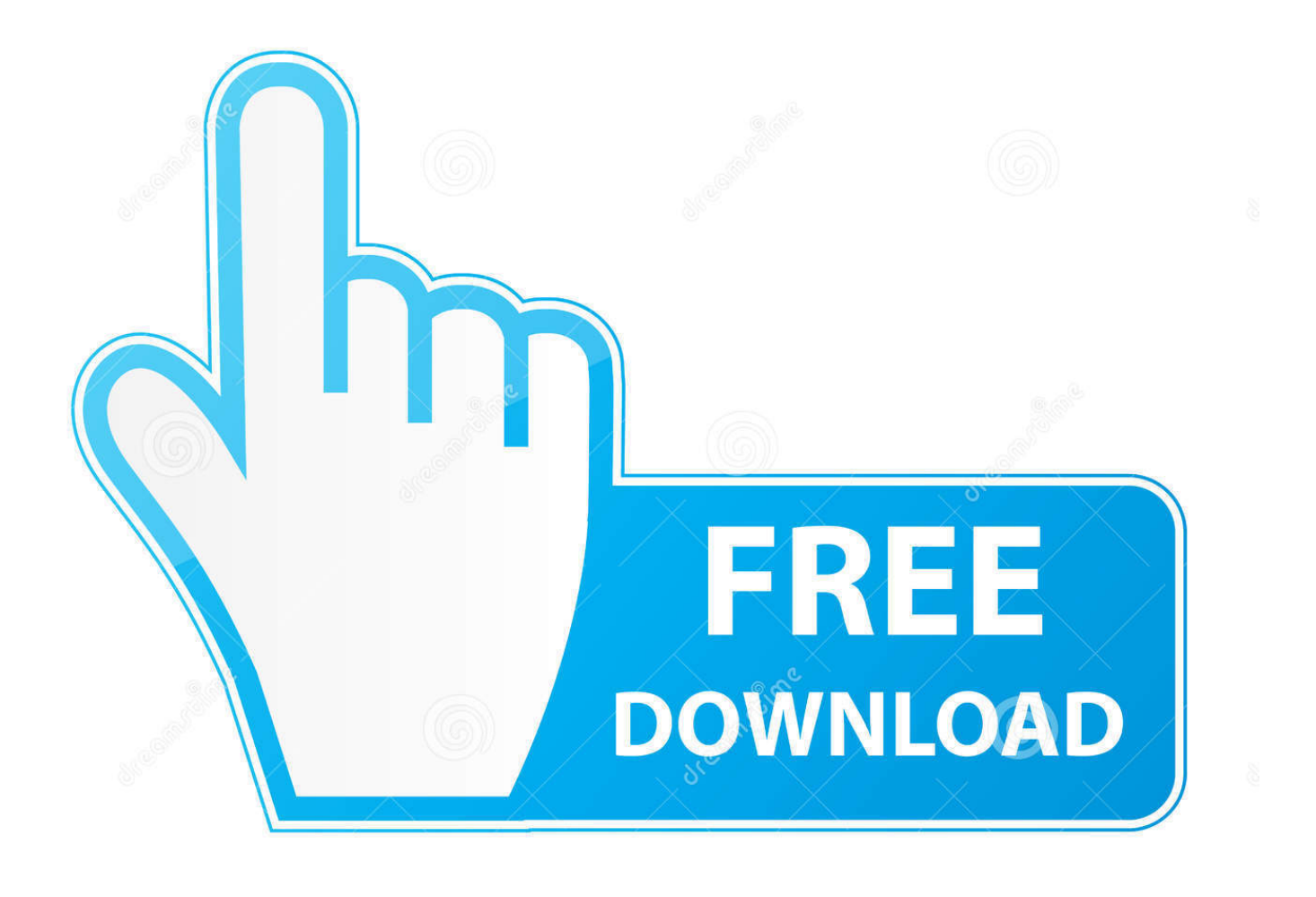

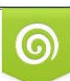

Download from Dreamstime.com or previewing purposes only D 35103813 O Yulia Gapeenko | Dreamstime.com

P

Quick Parts is a feature of Outlook that saves snippets of text or images for quick reuse in future messages. If you find yourself typing the same phrase over and .... How to Create a Quick Part Building Block. Open Microsft Outlook (not outlook.com) From the Home tab, click New Email. In the text area of the message, type the content you'd like to use as your boilerplate. Apply any formatting to your text. Highlight the information you want in the Quick Part.. You can use the Building Blocks Organizer to find or edit a building block. To open the Quick Part Gallery, on the Insert tab, in the Text group, click Quick Parts.. How to reply quickly using AutoText in Outlook ... applications, proposes the feature named AutoText that can paste block of text by one click. ... On the Insert tab, in the Text group, select the Quick Parts drop-down list and then click ... doesn't use the correct words in the subject, doesn't use the agreed rules for messages.. Quickparts AutoText is a great feature if you want to put repetitive text in your document, a separate page, or .... Outlook has a good feature called Quick Parts, this allows you to have a pre-typed text block made from .... With Outlook Quick Parts, you can reuse boilerplate text you want to use on an ongoing basis such as requests for information or links to .... AutoCorrect takes effect as soon as you type text that Word recognizes, followed by a space or punctuation. In contrast, Building Blocks/AutoText .... In this video she shows you how to use the Quick Parts feature to avoid retyping or pasting text or pictures ...

Quick Parts (in Word and Outlook) allows you to save text as an easily-accessible building block for future use. Think about how handy it would be to have a .... How to use Outlook's Quick Parts to insert text into Email messages. ... While Word has a Quick Part gallery and Outlook uses Word as the email editor, ... Quick Templates is designed for fast insertion of text templates into Microsoft ... Specific Folders In Outlook, insert boilerplate text, paste unformatted text from clipboard.. Quick Parts in Outlook are the equivalent of AutoText in Microsoft Word. ... In the message text pane, type the text that you want to use as a Quick Part. ... NOTE: Outlook Quick Parts, like Word Autotext items, are stored in a file ... and are upgrading your version of Office please make a copy of this file in a safe .... How to create Quick Parts in Microsoft Outlook versions 2016, 2013, 2010. Save time typing the same .... Learn how to use Outlook's Quick Parts feature to generate email ... Do you keep your best content in a Word document and use cut and paste to compile messages? ... Click the Insert tab and then click Quick Parts in the Text group. ... SEE: Microsoft Office 365 is suffering from the dreaded feature creep.. Microsoft Outlook 2016 training video on how to create a Building Block, which is a collection of stored text .... How to reuse text and images using Quick Parts in Outlook ... Gone is the need to copy and paste from my Sent Items or another source. ... Quick Parts is also included as a feature in Microsoft Word so be sure to take a look at .... The Quick Parts option is visible under the 'Insert' tab on the Ribbon bar of Word. Quick Parts in Word & Outlook. To use it for Microsoft Outlook, .... I've created a couple Quick Part text templates in Outlook which I use to quickly ... You can copy this file to your backup location or to another computer's or ... C:\Users\%username%\AppData\Roaming\Microsoft\Templates.. Quick Parts are like mini-templates of formatted content that you can drop into Outlook 2016. Sure beats copying and pasting! ... pieces of content that you can quickly and easily drop into email messages in Microsoft Outlook 2016. Usually, this means blocks of text that you can insert quickly into your emails, .... Keep in touch and stay productive with Teams and Office 365, even when you're working remotely. ... The Quick Parts feature in Outlook provides building blocks, reusable pieces of content or other email message parts that are stored in galleries. ... You can also save building blocks and ...

## fbf833f4c1

[Cerberus FTP Server Enterprise 10.0.15.0 with Patch Free Download](https://i-have-never-seen-one-like-this-before.simplecast.com/episodes/cerberus-ftp-server-enterprise-10-0-15-0-with-patch-free-download) [Breaking news from Ground Zero – Superstorm Sandy](https://i-have-never-seen-one-like-this-before.simplecast.com/episodes/breaking-news-from-ground-zero-superstorm-sandy) [Play Tetris On A Transistor Tester, Because Why Not](https://www.escg-paris.com/sites/default/files/webform/offre/play-tetris-on-a-transistor-tester-because-why-not.pdf) [How to Get Your iPhone Ready for iOS 13](http://fekero.yolasite.com/resources/How-to-Get-Your-iPhone-Ready-for-iOS-13.pdf) [A Better Finder Rename 11.00b17](http://tilovestodd.over-blog.com/2020/07/A-Better-Finder-Rename-1100b17.html) [Why I Joined the IndieWeb Movement](https://almoscioni.themedia.jp/posts/8808361) [Censorship in India and Smashwords; Philly News Anchor Slammed for Tweet](https://i-have-never-seen-one-like-this-before.simplecast.com/episodes/censorship-in-india-and-smashwords-philly-news-anchor-slammed-for-tweet) [38,000 Flash Games Archived for Offline Play and Preservation](https://i-have-never-seen-one-like-this-before.simplecast.com/episodes/38-000-flash-games-archived-for-offline-play-and-preservation) [Chrome Extension to save Live State of Webpage for Analysis](https://www.kantoorjacobs.be/nl-be/system/files/webform/visitor-uploads/jancat900.pdf) [Como instalar un paquete para controlar el GPIO de tu fonera](https://anaconda.org/uncopresaf/como_instalar_un_paquete_para_controlar_el_gpio_de_tufonera/notebook)